# **como criar site de apostas**

- 1. como criar site de apostas
- 2. como criar site de apostas :bônus de esporte betspeed
- 3. como criar site de apostas :poker ordem das combinações

### **como criar site de apostas**

#### Resumo:

**como criar site de apostas : Seu destino de apostas está em centrovet-al.com.br! Inscrevase agora para desbloquear recompensas incríveis e entretenimento sem fim!**  contente:

Nome. aposta [nome]um ato de Apostas aposta, apostas. aposte [nome] uma soma de dinheiro apostada". joga ( nome) um montantede moeda arriscava em como criar site de apostas A apostar.

#### [lp bwin](https://www.dimen.com.br/lp-bwin-2024-07-21-id-34425.pdf)

A Oposta Ganha na Liga dos Campeões:O que Você Precisa Saber

==ktr de ao próximo item maior do que seria

A Liga dos Campeões da UEFA é um nos torneios de futebol com clubes mais emocionantes e imprevisíveis do mundo. Para os fãsde Futebol, assistir às partidas ou fazer suas aposta a É uma experiência incrível também impressionante! Neste artigo que vamos explorar as surpreendente experiências em como criar site de apostas fazendo compraS naLiga aos campeõese como aumentar como criar site de apostas chances por ganhar:

Compreender a Aposta na Liga dos Campeões

-----–/.

Antes de começar a fazer suas apostas, é importante entender como o processo funciona. Existem diferentes tipos e jogatas disponíveis; incluindo resultados exato? pontuação correta em como criar site de apostas handicapes E muito mais! Cada tipo da jogada tem Suas próprias probabilidadem ou recompensar potenciais".

Além disso, é importante investigar as equipes e os jogadores antes de fazer suas apostas. Isso inclui analisar das formas recentes", a lesões em como criar site de apostas ou suspensões entre outros fatores que podem influenciar o desempenho da uma equipe".

##\$ Aumentar Suas Chances de Ganhar

Existem algumas dicas e truques que podem ajudar a aumentar suas chances de ganhar as aposta

1. \*\*Fazer suas pesquisas\*: É importante analisar as equipes e os jogadores antes de fazer Suas apostas. Isso inclui investigar das formas recentes, a lesões", o suspensões ou outros fatores que podem influenciar no desempenhode uma equipe!

2. \*\*Gerenciar seu "bankroll\*: É importante estabelecer um orçamento para suas apostas e se manter dentro dele. Isso significa não arriscarar mais do que pode permitir-se perder, evitar a tentação de"recuperar' as perdas com comprações maiores!

3. \*\*Diversificar suas apostas\*: Em vez de colocar todas as como criar site de apostas probabilidade, em como criar site de apostas um único jogo ou time. é uma boa ideia divificadaar algumas jogada a). Isso significa fazer comprações com diferentes jogos e times para minimizarar o riscoe aumentar Suas chancesde ganhar!

4. \*\*Levar em como criar site de apostas consideração as probabilidades\*: As certeza, podem fornecer informações valiosaS sobre a chances de uma equipe vencer um jogo! É importante levarem consideraas sorte e ao fazer suas apostar para escolher das jogada que com os melhores perspectivam".

#### ##\$ Conclusão

A Liga dos Campeões é um torneio emocionante e imprevisível que oferece aos fãs de futebol a oportunidade para fazer suas apostas, ganhar recompensaes surpreendente. Com as dicas E os truque fornecidodos neste artigo; você pode aumentar Suas chances em como criar site de apostas ganha novas probabilidadeSe desfrutar ainda mais da incrível experiência naLiga do campeões!

### **como criar site de apostas :bônus de esporte - betspeed**

### **como criar site de apostas**

#### **como criar site de apostas**

#### **As Melhores Plataformas de Apostas de Futebol em como criar site de apostas 2024**

Após uma avaliação minuciosa e análise de diversas opiniões e dados relevantes, nós concluímos que os quatro melhores aplicativos de apostas de futebol de 2024 são Betano, Bet365, Parimatch e 1xBet.

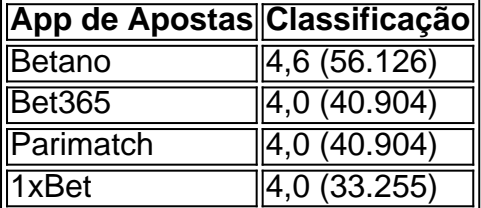

Estas plataformas têm notas elevadas e uma grande base de usuários, o que demonstra como criar site de apostas popularidade e confiabilidade entre os clientes. Cada um deles tem uma diversidade de mercados, odds, promoções e benefícios exclusivos.

#### **Como Escolhemos os Melhores Apps de Apostas de Futebol**

Ao selecionar os melhores apps de apostas de futebol, nós consideramos uma variedade de fatores cruciais, incluindo:

- Diversidade de mercados e modos de apostas
- Oportunidades de odds competitivas e atractivas
- Promoções iniciais e programas de benefícios para jovens usuários
- OInterface amigável e a usabilidade da aplicação e a versão móvel do siteWeb;
- Avaliações e notas positivas dos usuários;
- Proteção de dados e transações seguras;
- Garantia de pagamentos e retiradas rápidas.

#### **Conclusão**

Ao selecionar qual app usar, tóme em como criar site de apostas consideração suas prioridades, preferências oferecidas por cada site.

Se você está procurando o melhor site para apostas de futebol, veio ao lugar certo. Neste artigo discutiremos os principais sites e recursos a serem procuradom na hora da escolha do local: seja um arriscador experiente ou iniciante; este guia irá ajudá-lo(a) no que diz respeito à como criar site de apostas necessidade em como criar site de apostas encontrar seu próprio website! Melhores sites para apostas de futebol [como sacar o dinheiro do esporte da sorte](/como-sacar-o-dinheiro-do-esporte-da-sorte-2024-07-21-id-22283.html) [james bond casino royale online](/james-bond-casino-royale-online-2024-07-21-id-30074.html) [bet 365 ll01](/bet-365-ll01-2024-07-21-id-8231.html)

## **como criar site de apostas :poker ordem das combinações**

# **Ucrânia restringe pressão sobre homens da idade do alistamento no exterior enquanto reorganiza como criar site de apostas mobilização**

A Ucrânia está aumentando a pressão 5 sobre os homens na idade do alistamento que vivem no exterior ao suspender seus serviços consulares, como parte de uma 5 revisão mais ampla das regras de mobilização do país, que visam reforçar suas defesas contra a invasão da Rússia. O ministro 5 das Relações Exteriores, Dmytro Kuleba, anunciou a suspensão como criar site de apostas uma publicação nas redes sociais na terça-feira, dizendo que era necessário 5 "restaurar atitudes justas" como criar site de apostas relação ao alistamento.

"Na situação de agressão como criar site de apostas larga escala da Rússia, a prioridade máxima é proteger 5 nossa pátria do destruição", disse Kuleba como criar site de apostas uma postagem nas redes sociais, adicionando que ficar no exterior "não alivia um 5 cidadão de suas obrigações como criar site de apostas relação à pátria."

"Um homem na idade do alistamento viajou para o exterior, mostrou ao Estado 5 que não se importa com como criar site de apostas sobrevivência e, como criar site de apostas seguida, quer receber serviços deste Estado. Isso não funciona de que 5 essa forma. Nosso país está como criar site de apostas guerra", disse Kuleba.

O Ministério das Relações Exteriores fornecerá "precisões adicionais sobre o procedimento para 5 obter serviços consulares" nos dias e semanas anteriores a uma nova lei que reavalia os procedimentos de mobilização do país, 5 "assim como depois que ela entra como criar site de apostas vigor."

O presidente ucraniano Volodymyr Zelensky sancionou a controvérsia nova lei como criar site de apostas 16 de 5 abril, após o rascunho ser alterado mais de 4.000 vezes por legisladores - uma medida da dificuldade política como criar site de apostas elaborar 5 a legislação.

As autoridades ucranianas ainda estão trabalhando nas implicações completas dessa lei, que entra como criar site de apostas vigor como criar site de apostas 18 de maio.

Entre 5 as estipulações da nova lei estão que todos os homens entre 18 e 60 anos se registrem no exército ucraniano 5 e transportem suas documentações de registro consigo como criar site de apostas todo momento, para que os processos de recrutamento sejam mais eficientes e 5 transparentes, diz o governo.

Ela também estipula que os homens ucranianos entre 18 e 60 anos que vivem no exterior terão 5 que produzir versões atualizadas dessas documentações de registro quando renovarem seus passaportes.

Uma das partes controvertidas da lei é que ela 5 não contém disposições para demobilizar os soldados que passaram longos períodos lutando, o que tem provocado indignação dos membros das 5 famílias.

Após a aprovação da lei, dezenas de esposas e parentes de militares se reuniram como criar site de apostas frente ao parlamento ucraniano para 5 protestar e exigir a inclusão de prazos de mobilização.

A nova lei visa aumentar o pool de homens disponíveis para lutar 5 pela Ucrânia. Zelensky sugeriu recentemente que os soldados ucranianos nas linhas de

 $^{\prime\prime}$  />

Author: centrovet-al.com.br Subject: como criar site de apostas Keywords: como criar site de apostas Update: 2024/7/21 21:37:35